```
In[ ]:= Clear[λ];
     K = Knot[8, 2]
Out[]= Knot[8, 2]
In[ ]:= t = 1 - λ2
; r = t + t;
In[ ]:= aps =
      Times @@PD[K] /. x: X[i, j, k, l] :> If [PositiveQ[x], X_{+}[j, k, -l, -i], X_{-}[-j, k, l, -i]]
Out[]= X-[-16, 10, 1, -9] X-[-14, 8, 15, -7] X-[-12, 6, 13, -5] X-[-8, 16, 9, -15]
      X_{-}[-6, 14, 7, -13] X_{-}[-4, 2, 5, -1] X_{+}[3, 12, -2, -11] X_{+}[11, 4, -10, -3]
\ln[\frac{n}{2}] soup = Times @@ aps /. (Xp | Xm) [i_-, j_-, k_-, l_-] \Rightarrow a[i, -l] a[j, -i] a[k, -j] a[l, -k]Out[]= a[-16, 9] a[-15, -9] a[-14, 7] a[-13, -7] a[-12, 5] a[-11, 2] a[-10, -4]
      a[-9, -1] a[-8, 15] a[-7, -15] a[-6, 13] a[-5, -13] a[-4, 1] a[-3, 10] a[-2, -12]
      a[-1, -5] a[1, -10] a[2, 4] a[3, 11] a[4, -11] a[5, -2] a[6, 12] a[7, -14] a[8, 14]
      a[9, -16] a[10, 16] a[11, 3] a[12, -3] a[13, -6] a[14, 6] a[15, -8] a[16, 8]
ln[\cdot]: CS = aps /. [X] [i, j, k, k]. [l] :> a[i, -l] a[j, -i] a[k, -j] a[l, -k] //.
        a[i_1, x_{--}, j_] a[j_1, y_{--}, k_] \nrightarrow a[i, x, j, y, k]Out[]= a[-16, 9, -16] a[-14, 7, -14] a[-8, 15, -8] a[-6, 13, -6]
      a[3, 11, 3] a[1, -10, -4, 1] a[4, -11, 2, 4] a[5, -2, -12, 5]
      a[-1, -5, -13, -7, -15, -9, -1] a[-3, 10, 16, 8, 14, 6, 12, -3]In[ ]:= A = Table[0, Length@cs, Length@cs]
Out[]= {{0, 0, 0, 0, 0, 0, 0, 0, 0, 0}, {0, 0, 0, 0, 0, 0, 0, 0, 0, 0},
      \{0, 0, 0, 0, 0, 0, 0, 0, 0, 0, 0\}, \{0, 0, 0, 0, 0, 0, 0, 0, 0\},
      {0, 0, 0, 0, 0, 0, 0, 0, 0, 0}, {0, 0, 0, 0, 0, 0, 0, 0, 0, 0}, {0, 0, 0, 0, 0, 0, 0, 0, 0, 0},
      \{0, 0, 0, 0, 0, 0, 0, 0, 0, 0\}, \{0, 0, 0, 0, 0, 0, 0, 0, 0\}, \{0, 0, 0, 0, 0, 0, 0, 0, 0\}In[ ]:= Do
      is = Position[cs, # ]〚1, 1〛 & /@ List @@ x;
      A[[iS, is]] += If|Head[X] == Xp,0 t 0 -t
           t - r - t^* 2t^*0 -t 0 t
           -t 2 t t -r
                             ,
                                  r -t -2 t t
                                 -t* 0 t* 0
                                 -2 t t r -t
                                  t 0 -t 0
        ,
      {x, aps}
     \mathsf{I}
```
*In[ ]:=* **A** *Out[]=* 4 - 2 λ<sup>2</sup> - 2 Conjugate[λ]<sup>2</sup> , 0, -2 × 1 - λ<sup>2</sup> , 0, 0, -2 × 1 - Conjugate[λ]<sup>2</sup> , 0, 0, 0, 0, 0, 4 - 2 λ<sup>2</sup> - 2 Conjugate[λ]<sup>2</sup> , -2 × 1 - Conjugate[λ]<sup>2</sup> , -2 × 1 - λ<sup>2</sup> , 0, 0, 0, 0, 0, 0, -2 × 1 - Conjugate[λ]<sup>2</sup> , -2 × 1 - λ<sup>2</sup> , 4 - 2 λ<sup>2</sup> - 2 Conjugate[λ]<sup>2</sup> , 0, 0, 0, 0, 0, 0, 0, 0, -2 × 1 - Conjugate[λ]<sup>2</sup> , 0, 4 - 2 λ<sup>2</sup> - 2 Conjugate[λ]<sup>2</sup> , 0, 0, 0, -2 × 1 - λ<sup>2</sup> , 0, 0, {0, 0, 0, 0, 0, 0, 0, 0, 0, 0}, -2 × 1 - λ<sup>2</sup> , 0, 0, 0, 0, 4 - 2 λ<sup>2</sup> - 2 Conjugate[λ]<sup>2</sup> , -2 + 2 λ<sup>2</sup> , -2 × 1 - Conjugate[λ]<sup>2</sup> , 0, 2 - 2 λ<sup>2</sup> , 0, 0, 0, 0, 0, -2 + 2 Conjugate[λ]<sup>2</sup> , -4 + 2 λ<sup>2</sup> + 2 Conjugate[λ]<sup>2</sup> , 2 - 2 Conjugate[λ]<sup>2</sup> , 0, 2 × 1 - λ<sup>2</sup> + 2 × 1 - Conjugate[λ]<sup>2</sup> , 0, 0, 0, -2 × 1 - Conjugate[λ]<sup>2</sup> , 0, -2 × 1 - λ<sup>2</sup> , 2 - 2 λ<sup>2</sup> , 4 - 2 λ<sup>2</sup> - 2 Conjugate[λ]<sup>2</sup> , 0, -2 + 2 λ<sup>2</sup> , {0, 0, 0, 0, 0, 0, 0, 0, 0, 0}, 0, 0, 0, 0, 0, 2 - 2 Conjugate[λ]<sup>2</sup> , 2 × 1 - λ<sup>2</sup> + 2 × 1 - Conjugate[λ]<sup>2</sup> , -2 + 2 Conjugate[λ]<sup>2</sup> , 0, -4 + 2 λ<sup>2</sup> + 2 Conjugate[λ]<sup>2</sup> 

$$
\text{Inf}[\mathcal{A}] = \text{Plot}\left[\text{MatrixSignature}\left[A \land \lambda \rightarrow e^{i\tau}\right], \text{ }\{t, 0, \pi\}\right]
$$

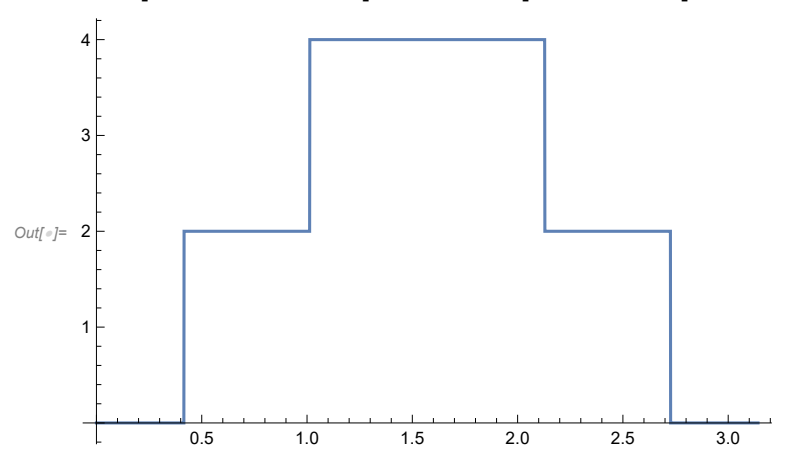

```
In[ ]:= Bed[K_, λ_] := Module{t, r, aps, cs, a, A, is},
          t = 1 - λ 2
; r = t + t;
          aps = Times @@ PD[K] /.
            x: X[i_1, j_2, k_3, l_1] \rightarrow If[PositiveQ[X], X_+[j, k, -l, -i], X[-j, k, l, -i]];cs = aps /. [K][i_-, j_-, k_-, l_+] :> a[i, -l] a[j, -i] a[k, -j] a[l, -k] //.
            a[i_1, x_{--}, j_] a[j_1, y_{--}, k_] \rightarrow a[i_1, x, j, y, k];A = Table[0, Length@cs, Length@cs];
          Dois = Position[cs, # ]〚1, 1〛 & /@ List @@ x;
           A〚is, is〛 += IfHead[x] === X+,
                0 t 0 -t
                t -r -t 2 t
                0 -t 0 t
               -t 2 t t -r
                                 ,
                                     r -t -2 t t
                                    -t 0 t 0
                                    -2 t t r -t
                                     t 0 -t 0
            ,
           {x, List @@ aps};
          MatrixSignature[A]
         ;
```
*In[ ]:=* **{X+, X-} // FullForm**

*Out[]//FullForm=* List[SubPlus[X], SubMinus[X]]

## *In[ ]:=* **a.b // FullForm**

*Out[]//FullForm=* Dot[a, b]